FontForge Crack Activation Code With Keygen [2022]

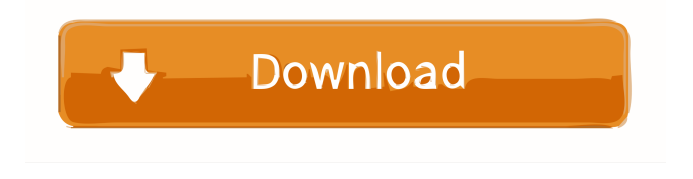

**FontForge Crack+ 2022**

The most extensive font editing and creation program ever. It contains every feature you'll need to modify any font format including Postscript, TrueType, OpenType, TrueType with outlines, OpenType with TrueType outlines, Microsoft Core Fonts, natively support for Custom Fonts, TrueType with Multiple Master

Fonts, IPA fonts and OpenType TrueCeltic, and more.With the addition of the experimental TrueType CFF font feature, you can create fully functional CFF fonts (Postscript, TrueType with CFF outlines, OpenType with CFF outlines, TrueType with Multiple Master Fonts, Microsoft TrueType Core Fonts, natively support for Custom Fonts, etc.). All glyphs, multiple kerning pairs, advanced ligatures, both OpenType and TrueType with CFF features are fully editable in one window (OpenType/TrueType previewing is

possible in separate windows). Also available in Web site: Online / Web based. You can draw your own, use one that's free to download, or one that comes with the program. Here's a great set of tools to create beautiful graphics. It's more sophisticated than Pixlr, but it does require the Adobe Flash Player. Pixlr. This is the absolute standard in online photo

use, and it's packed with tools to make retouching your photos quick and easy. It's all available online, and you can play with the tools offline as well. The online version does require

editing and retouching. It's free to

the Flash Player. I love GIMP. Not as easy to use as Photoshop, but it's free, it does the job, and it's a good beginner's tool. And it's quite easy to use, so if you'd like to try something free or open source, this is the app for you. As for the image editor, I haven't used it, but I've heard good things about it, so it may be worth trying it out as well. There are a lot of tools for designing websites, but sometimes all you want is a simple way to preview and edit images in a web browser. There are a lot of websites out there that offer a way to upload images and have them displayed, but

### they are all free (most of them) and limited in what they can do. It's really not as easy as it sounds, but here are some of the most

**FontForge**

KeyMacro is a program that works as a keyboard macro recorder and a keyboard trainer. In the same manner as Autohotkey, KeyMacro allows you to assign a keystroke or key combo of your choice to a program. It also has an option to copy the selected macro and paste it to the clipboard. What is the difference between KeyMacro

and AutoHotKey? A widely-used keyboard macro recorder and trainer, AutoHotKey is a powerful

automation software that allows you

to set a keyboard shortcut that performs a given command based on user input and the current state of the program. As you know, Windows and

macOS allow you to assign a keyboard shortcut to any action from the list of commonly-used functions

like a right-click, an application

launch, an option selection, a user action, a keypress or mouse-click, and so on. When you assign a shortcut keystroke to a function, the program

will execute that action when you press the assigned keystroke. While KeyMacro performs the same functions, it has a huge advantage over AutoHotKey in that it records the assigned keystrokes to the clipboard so you can share the macro with other users who do not have AutoHotKey installed. KeyMacro also allows you to create macros and assign them to any keyboard shortcut. It also comes with a high-level automation language, which enables you to create a complex, multi-step macro. The program also provides you with a fully-featured, easy-to-use

macro editor, so you can add, modify and delete macros as you like. Installation: 1. Unzip and install the program on your computer. 2. Run the KeyMacroSetup.exe file that is inside the unzipped folder to create a new shortcut or add a new keyboard shortcut. 3. Launch KeyMacro to open the macro editor window. KeyMacro Functionalities: 1. The record mode in KeyMacro allows you to create keyboard shortcuts to perform a certain action. 2. The macro editor window allows you to create macros for the KeyMacro programming language, add keywords

to perform actions, add or remove macro keywords, create shortcut buttons or add other shortcut buttons to the program. 3. You can create macros with KeyMacro and record them to the clipboard. The recorded macros can be shared to other users by email or to the web. 4. You can also 1d6a3396d6

With FontForge, you can create or edit Type 1 or TrueType fonts, along with any other PostScript, PDF, SVG, bitmap or Macintosh font format. You can also add metadata to your fonts. You can create new fonts with various features, such as Arabic, Chinese and other scripts, non-latin alphabets, variable fonts, and even music fonts. Moreover, the app comes with a myriad of features including Unicode and font scripts, complex macros and glyph substitution support. You can also

embed TrueType fonts into other applications, edit font resources, or create ttf files. You can also use the app to create stunning typeface palettes, experiment with advanced typographic features, and render any shapes, colors and shadows. The app is highly configurable and supports tons of fonts, so feel free to design your own. There are also lots of plugins you can use for additional features, such as font smoothing, automatic hinting, and much more. Key Features: The app offers lots of powerful options and multiple drawing tools that you can use to

create your own fonts. The app supports numerous fonts including TrueType, OpenType, Microsoft Core Fonts, Mac Type 1, PostScript Type 1, Type 2, PDF, SVG, and many more. You can edit metadata and text for both TrueType and OpenType fonts. Create TrueType fonts and OpenType fonts with multiple fonts, such as Arabic, Chinese, kana, CJK, Vietnamese, Greek, Hebrew, Arabic, Cyrillic, and many more. You can also use the app to work with a wide range of advanced typographic features, such as custom glyphs, basic ligatures,

# advanced ligatures, numbers, and many more. OpenType features include multiple features, such as advanced ligatures, kerning pairs, old style numerals, contextual alternates, arbitrary width, and much more. Create complex shapes and advanced symbols such as arrows, stars, and many more. The app supports multiple layouts, such as PT1, Vorbis, SVG, and many more. You can create and edit file formats, including PDF, PS, PostScript, SVG, GIF, TTF, PNG, DIB, TrueType, and many more. You can create custom font

palettes and integrate TrueType fonts

## into applications. You can also use the app to work with a wide range of advanced typographic features, such as anti-aliasing

**What's New In?**

Have you ever wondered if you can create your own fonts? Well, FontForge is exactly what you need for it. With the use of this app, you will be able to add new fonts and save them for future use. If you are a graphic designer, this can be a useful app for you to create fonts, as you will be able to use all of its features

# without having to download another font app or any additional tools. The program can be installed on your system in a matter of seconds, and even if it takes a few minutes to install, you will be glad that you did so. [b]Installdownload is safe and simple.[/b] [b]Download speed is fast and dependable.[/b] [b]Ads and popups are not allowed.[/b] [b]You download videos and music in a few seconds.[/b] [b]There are no restrictions on the number of downloads.[/b] [b]All software on this site is freeware for home or educational use.[/b] Callsign Hi

DDoDo, Sorry for late reply, I was out of the office. The install is not so hard, I had no problems. If you find some trouble when installing, let us know. We might help you out. Callsign I can understand the scare of installing, but I have had no problems and you have good people to ask. Callsign Read carefully the read me file, please. Unzip the file you downloaded, double click on the file and follow the instructions. Do not run the installer as it is a virus, it is not your folder, it has been created for your protection. Callsign Unauthorized programs can install on

your system and make your browser and system slow down and cause conflicts with other programs. If you downloaded the file from the Internet, you can verify the authenticity of the download. When downloading, always double check the file name, program name, and the installer name. Callsign Callsign @Callsign After downloading the first time, you can delete the installer file. Then you can open and start using the program, it will add to your system. This is to say, if you did the download from a trusted and trusted source, there is no need to remove the installer. Callsign

[b]Instructions:[/b] [b]1.Unzip the program using WinZip or other common archive tools.[/b] [b]2.Double click on the file to start installing the program.[/b] [b]3.Follow the prompts.[b] [b]4.When prompted, click on

Minimum Requirements: Operating System: Windows 10 (1803) or Windows 7 (SP1) Windows 10 (1803) or Windows 7 (SP1) CPU: Intel Core i3 2100 / AMD FX 6300 / Ryzen 3 1200 Intel Core i3 2100 / AMD FX 6300 / Ryzen 3 1200 RAM: 8 GB of RAM 8 GB of RAM GPU: NVIDIA GTX 960 / AMD HD 7850 / GTX 1050 Ti / GTX 1050 / HD 7870 NVIDIA GTX 960 / AMD HD 7850 / GTX 1050 Ti /

#### [f](https://www.bintoday.org/upload/files/2022/06/G56WNcxCq1ASsJHDRzIK_07_cf835c527015d9f584d1091beb12c2ff_file.pdf)

<https://www.cr-comores.org/wp-content/uploads/2022/06/fyanbla.pdf>

[https://kiwystore.com/index.php/2022/06/07/instant-messengers-password-recovery-master-crack-with-license-key-free](https://kiwystore.com/index.php/2022/06/07/instant-messengers-password-recovery-master-crack-with-license-key-free-download-updated-2022/)[download-updated-2022/](https://kiwystore.com/index.php/2022/06/07/instant-messengers-password-recovery-master-crack-with-license-key-free-download-updated-2022/)

<http://mangalamdesigner.com/?p=15552>

<https://apliquickacademy.com/process-terminator-crack-final-2022/>

<https://malekrealty.org/kvycambgr-crack-incl-product-key/>

<http://www.kalybre.com/?p=17106>

<https://jimmyvermeulen.be/wp-content/uploads/2022/06/JSummer.pdf>

<http://rt2a.org/wp-content/uploads/2022/06/olejam.pdf>

<https://ashtangayoga.ie/wp-content/uploads/2022/06/dBounce.pdf>

<http://newsmiyaneh.ir/wp-content/uploads/2022/06/glechar.pdf>

<https://searchlocal.ie/wp-content/uploads/2022/06/panwend.pdf>

<https://konnektup.com/wp-content/uploads/2022/06/chahayl.pdf>

<http://www.hakcanotel.com/?p=4191>

<https://autodjelovicg.com/advert/x-winhttrack-crack-download-for-pc-2022-latest/>

<https://goodsforyoutoday.com/wp-content/uploads/2022/06/renyjem.pdf>

<https://tejarahworld.com/oneswarm-0-4-0-0-crack-registration-code-pc-windows-latest-2022/>